## МИКРОПРОЦЕССОРНАЯ ТЕХНИКА

В табл. 13 приведены результаты тестирования системы с винчестерами<br>Quantum LPS-420A и Western Digital WDS-33100 с помощью Winstone 97 в среде Windows 95. Первый допускал работу в режиме MODE 3, и его быстродействие, определенное с помощью CheckIt, составило 1200 Кбайт/с. Второй работал в режиме МОDE 4 и характеризовался скоростью обмена 2800 Кбайт/с. Как видно, разница в производительности для систем с процессорами, работающими на всех частотах, в среднем составляет более 10 %. Отметим, что если ваш винчестер не нов, то наверняка не отличается и своими скоростными возможностями. Поэтому именно он, а не 133...166-мегагерцевый процессор должен быть заменен в первую очередь. В результате вы получите не только дополнительное дисковое пространство, но и ощутимый прирост производительности системы в целом.

Отметим еще два момента. Во-первых, если вы все еще работаете в среде Windows 3.x, то должны помнить, что в вашем распоряжении есть две возможности увеличить быстродействие дисковой системы. Это - 32-разрядный доступ к диску и такой же - к файлам (последнее возможно только в Windows 3.11). В первом случае вместо обычных 16-разрядных подпрограмм BIOS обмен осуществляют более быстрые 32-разрядные, во втором диск кэшируется 32-разрядной программой, также заметно более быстрой, чем Smartdrv или Ncache2. Правда, она требует постоянного файла подкачки и обычно не работает с винчестерами, требующими режима LBA (к сожалению, по поводу последнего Microsoft скромно молчит). Прирост производительности за счет использования 32-разрядного доступа к диску и файлам иллюстрирует табл. 14.

Добавим, что производительность системы также зависит от объема упомянутой 32-разрядной кэш-памяти - слишком малый ее объем (1 Мбайт), как следует из табл. 14. негативно сказывается на быстродействии. Но к чести Microsoft, объем, устанавливаемый системой Windows 3.11 по умолчанию (для 16 Мбайт ОЗУ - 4 Мбайт), оптимален с точки зрения производительности.

Если ваша системная плата имеет интегрированную мультикарту и допускает одновременное подключение primary IDE и secondary IDE, то при наличии двух винчестеров целесообразно один из них подключить как primary master, а второй - как secondary. Сами программы и данные нужно хранить на первом, а файл подкачки и временные файлы (а также редко используемые программы и архивы) — на втором. При этом своппинг будет осуществляться

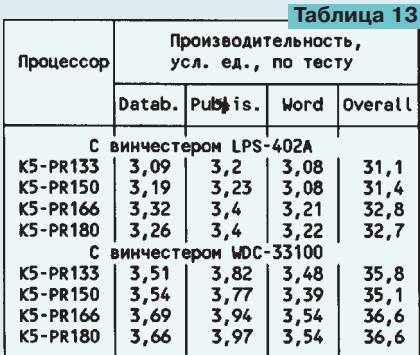

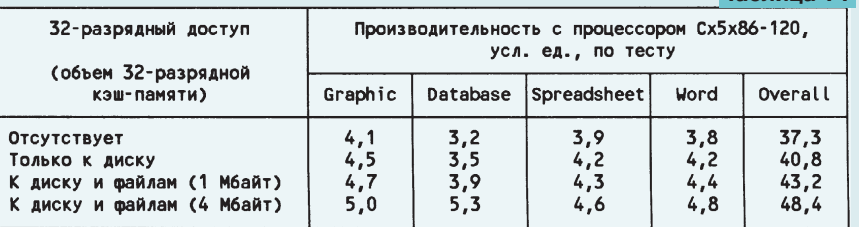

независимо от того, идет ли обмен с первым винчестером или нет, за счет 32-разрядной структуры PCI-моста. Такое решение может несколько поднять быстродействие системы, но имеет ограниченное применение - редко у кого компьютер обычно имеет два винчестера.

И последнее, что хотелось бы отметить, - в системе Windows 95 32-разрядный доступ к диску и файлам устанавливается автоматически. Файл подкачки автоматически выбирается временным. Использование постоянного (для этого в диалоговом окне "виртуальная память" нужно установить равные максимальное и минимальное значения) не дает какого-либо прироста производительности, в отличие от Windows 3.11.

## **ВИДЕОАДАПТЕР**

Рассмотрим зависимость производительности компьютера от устройства, которое влияет на нее в не меньшей (а подчас и в большей) степени, чем центральный процессор. Это - видеоадаптер. Автор не считает возможным в рамках настоящей статьи анализировать быстродействие компьютеров с процессорами пятого поколения, оснашенных видеоадаптерами MDA. CGA и EGA. Хотя машины при этом. как правило, и работоспособны, программное обеспечение 90-х (да и конца 80-х) годов им недоступно. Адаптер VGA с 256-килобайтным видео-ОЗУ предоставляет несколько большие возможности Word вы запустите, но лишь в режиме 640\*480\*16 цветов. SVGA-алаптер с 512-килобайтным или одномегабайтным видео-ОЗУ обеспечивает достаточное число видеорежимов. Но если он лишен графического процессора или акселератора и установлен в ISA-слот, быстродействие компьютера сопоставимо с таковым самых быстрых "трешек" или ранних "четверок".

Поэтому для нас представляют интерес только видеоадаптеры с графическими акселераторами - они обеспечивают хорошее быстродействие, но намного дешевле аналогов со специализированными графическими процессорами. Последние не имеют широкого применения, во-первых, вследствие дороговизны (стоят несколько сотен долларов), а во-вторых, еще и потому, что непрерывный рост производительности центральных процессоров сводит на нет преимущества быстро устаревающих компьютеров с мощными и дорогими графическими процессорами в видеоадаптерах. Но обо всем по порядку.

Первоначально стандарт VGA не принес рядовому пользователю практически ничего (в сравнении с EGA), за исключением необходимости приобретать новый монитор. Напомним, что EGA и его предшественники управлялись цифровыми сигналами - единичный открывал соответствующую электронную пушку, нулевой закрывал. Промежуточные уровни, как и во всей остальной чисто цифровой технике. были

запрещены. В стандарте VGA открывание электронного луча осуществлялось аналоговым сигналом, имеющим не менее 16 градаций. Но использовались эти возмож-НОСТИ В ОСНОВНОМ ЛИШЬ ИГРОВЫМИ ПРОграммами - бизнес-приложения еще долго обходились минимальным числом цве-**TOB** 

 $T<sub>2</sub>6n$ 

Сразу после появления VGA фирмыизготовители приступили к разработке SuperVGA-адаптеров. Однако в то время на рынке не было производителя, который мог бы, подобно IBM начала 80-х, навязать свой стандарт всем остальным. В результате рынок наводнился большим числом разнообразнейших видеокарт, реализующих SuperVGA и EnhancedVGA режимы (800\*600 и 1024\*768 точек). Более того, они поддерживали не только 16, но и 256 цветов. Но разнобой в способах реализации этих режимов привел к тому, что разработчики программ не могли их использовать, так как им пришлось бы адаптировать свой продукт под каждую конкретную видеоплату. В итоге, хотя к 1992 г. стандарт VGA уже основательно устарел, реальной замены ему по-прежнему не существовало. Только он поддерживался всеми аппаратными и программными продуктами. Приобретение вновь разработанных видеосистем было нецелесообразным.

Попытки предложить два новых, улучшенных стандарта сделала и IBM. В 1987 г. она представила 8514/A-, а в 1991 г. - XGAсистемы. Но особых успехов на этом поприще ей добиться не удалось.

Наконец, в 1993 г. ассоциация VESA предложила свой стандарт, который был признан всеми производителями. Произошло это, во-первых, потому, что VESA не являлась производителем, и отход последних от своих стандартов делался не в сторону разработки конкурента, а во-вторых, потому, что к этому времени все осознали, что дальнейшее совершенствование без стандартов попросту невозможно. В том году был принят стандарт VESA 1.0, регламентирующий использование видеорежимов от 640\*400 до 1280\*1024 точки при 16 и 256 цветах. Еще через полгода появился стандарт VESA 1.1, устанавливающий применение 32768 и 65536 цветов (так называемые режимы HiColor). Спустя менее чем год спецификация VESA 1.2 узаконила режим TrueColor - 16.7 млн цветов.

Последний стандарт ныне поддерживается аппаратно практически всеми производителями видеоконтроллеров. Более того, некоторые из них (в частности ATI Technology) ради ускорения работы в режимах VESA SVGA постепенно прекращают поддержку своих нестандартных режимов. Можно предположить, что операционные системы нового поколения, выход которых намечен на следующий год, будут требовать лишь указания о том, какой видеорежим установить, и обойдутся без дополнительных драйверов.

(Окончание следует)